Bab<br>Presentasi Bisnis

### **KOMUNIKASI BISNIS**

Di dalam menjalankan bisnis, kita perlu berkomunikasi untuk mengomunikasikan bisnis kita. Dalam arti yang lebih luas, komunikasi bisnis adalah komunikasi yang digunakan dalam dunia bisnis yang mencakup berbagai macam bentuk, baik komunikasi verbal maupun komunikasi nonverbal untuk menyampaikan pesan bisnis.

### Tujuan Penyampaian Pesan Bisnis

Pesan-pesan di dalam komunikasi bisnis tujuan utamanya adalah:

#### 1. Memberi informasi yang berhubungan bisnis

Dalam komunikasi bisnis, tujuan utamanya adalah memberikan informasi yang berkaitan dengan kegiatan bisnis yang dilakukan oleh suatu perusahaan atau lembaga kepada pihak lain. Salah satu contoh ketika perusahaan dalam suatu Job Fair menyampaikan presentasi segala sesuatu tentang perusahaannya guna menjaring calon tenaga kerja untuk rekrutmen di perusahaan tersebut. Contoh lain, sebuah perusahaan yang bergerak di bidang operator telepon cellular menginformasikan berbagai program dan insentif perusahaannya kepada pemakai kartu prabayar di saat menjelang Ramadhan dan Lebaran.

#### 2. Melakukan persuasi

Tidak terhindarkan bahwa tujuan komunikasi bisnis adalah untuk mempersuasi pihak lain agar mengubah atau memengaruhi kepercayaan, sikap, maupun perilaku seseorang sehingga bertindak sesuai dengan apa yang diharapkan oleh komunikator. Dengan demikian, kedua pihak memperoleh manfaat secara bersama-sama tanpa ada yang merasa dirugikan.

#### 3. Mengajak kolaborasi (kerja sama) atau mencari dukungan

Tujuan ketiga dalam komunikasi bisnis adalah melakukan kolaborasi, atau kerja sama bisnis antara seseorang dengan orang lain. Melalui jalinan komunikasi bisnis tersebut, seseorang dapat dengan mudah melakukan kerja sama bisnis. Saat sekarang seiring dengan pesatnya kemajuan teknologi komunikasi maka seseorang dapat menggunakan berbagai media telekomunikasi, seperti telepon, faksimile, telepon seluler, internet surat elektronik, teleconference. Teknologi komunikasi tersebut sangat penting artinya dalam menjalin kerja sama bisnis maupun memperoleh dukungan. Misalnya dengan klik tombol "like" pada media jejaring sosial.

### **PRESENTASI BISNIS**

Cara berkomunikasi yang satu ini dapat merupakan bagian yang tidak terpisahkan dalam setiap kegiatan bisnis. Kegiatan ini merupakan salah satu bentuk sarana kegiatan Integrated Marketing Communication.

Jangan buru-buru membayangkan bahwa presentasi selalu menampilkan slide melalui PowerPoint. Itu hanya sebagian saja dari contoh presentasi. Karena istilah presentasi bisa jadi beberapa tahun yang lalu kita lebih familier dengan istilah demo. Demo masak, demo menjalankan mesin ini itu, dan sebagainya. Dalam kegiatan bisnis, Anda melakukan presentasi dengan berbagai macam cara. Ketika Anda mendatangi kantor klien Anda untuk membicarakan rencana kantor Anda, berdiskusi dengan seseorang, menawarkan produk pada pembeli, menelepon klien Anda, bahkan ketika Anda sedang menjawab pertanyaan dalam suatu wawancara kerja. Saat itu Anda sedang melakukan proses presentasi walaupun mungkin tanpa bantuan slide.

Jadi, jika kita berbicara tentang presentasi dengan bantuan slide show yang dibuat menggunakan Microsoft PowerPoint, maka Anda bisa melengkapi persepsi itu dengan menambahkan kekuatan sarana lain sebagaimana Anda menjelaskan sesuatu kepada audiens tanpa bantuan slide.

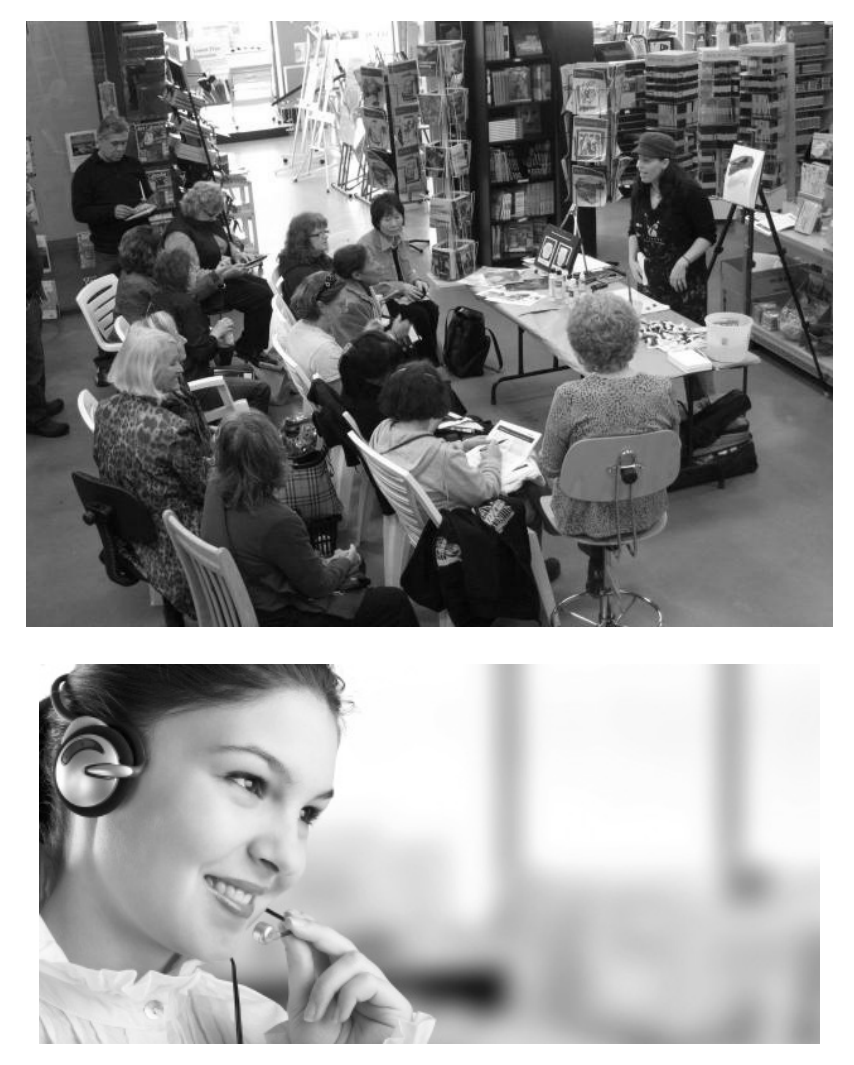

Gambar 1-1 - Presentasi dengan mendemonstrasikan produk di depan audiens, dan mempresentasikan informasi jarak jauh melalui telepon.

Jadikan slide PowerPoint sebagai alat bantu untuk menjelaskan maksud Anda agar pesan lebih mudah diterima oleh komunikan (orang yang akan menerima pesan).

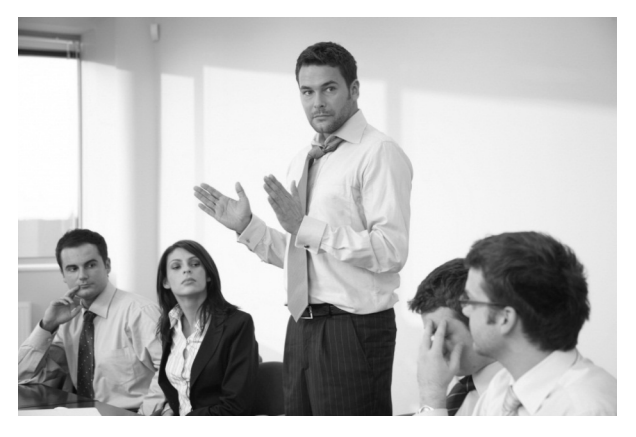

Gambar 1-2 - Presentasi bisa saja tanpa slide.

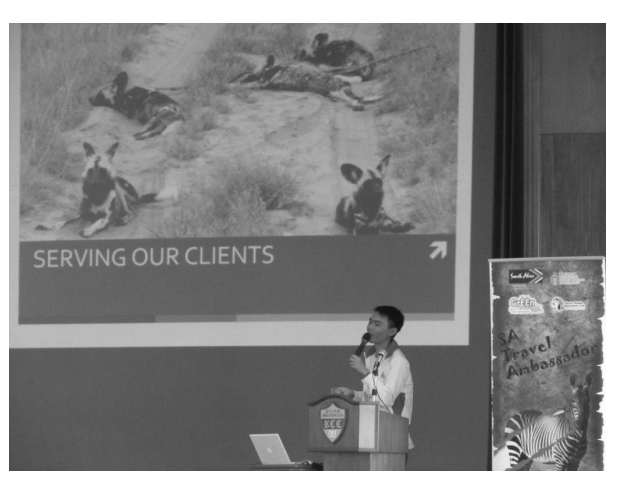

Gambar 1-3 - Presentasi dengan bantuan slide PowerPoint.

Komunikasi dalam suatu presentasi dilakukan secara terpadu melalui suara (presenter maupun audio yang direkam), gambar (statis maupun animasi dan movie), serta bahasa tubuh.

Sebuah presentasi bisnis di antaranya untuk:

- 1. Menyampaikan informasi tentang produk.
- 2. Menjual produk dan memperjelas pemahaman calon konsumen terhadap produk atau perusahaan.
- **4**
- 3. Menimbulkan kebutuhan akan produk, dengan cara menyajikan informasi perkembangan terbaru yang membuat audiens sadar bahwa sebenarnya dengan produk yang ditawarkan, problematik yang dihadapi akan terbantu.
- 4. Melakukan negosiasi dengan memaparkan alasan dari pihak Anda agar orang yang menjadi lawan negosiasi lebih memahami maksud Anda.
- 5. Berbagi informasi bisnis.
- 6. Membangun hubungan kemitraan.
- 7. Membangun citra atau meningkatkan citra, baik produk maupun perusahaan.
- 8. Mengajarkan keterampilan dan perilaku kepada audiens yang akan dijaring menjadi calon pelanggan (pelatihan).
- 9. Memberikan motivasi maupun inspirasi.

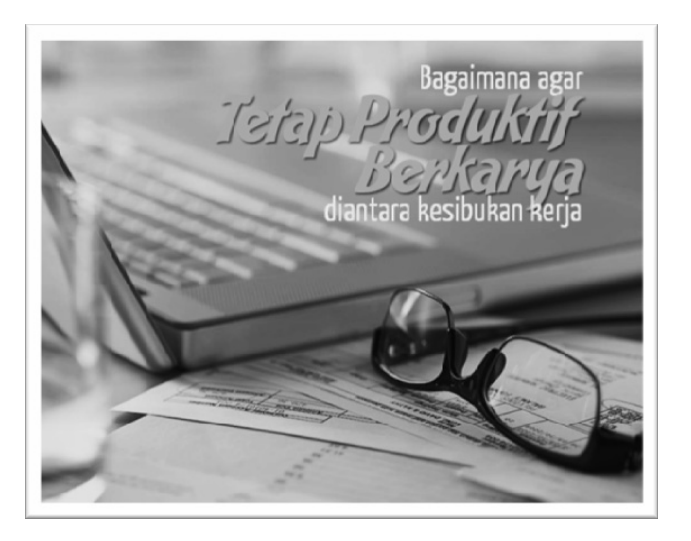

Gambar 1-4 - Contoh presentasi untuk memotivasi dan memberi ide, slide dari www.presentasi.net (Herry Mardian & Mohammad Noer).

Sebuah presentasi dapat dinilai berhasil, bila audiens dapat menerima ide yang disampaikan, bila melalui presentasi tersebut dapat memberikan

pencerahan, menimbulkan minat untuk melakukan sesuatu, maupun menambahkan wawasan dan informasi yang berguna kepada audiens. Terlebih dari itu, presentasi tersebut berhasil mempersuasi audiens untuk menerima sudut pandang presenter.

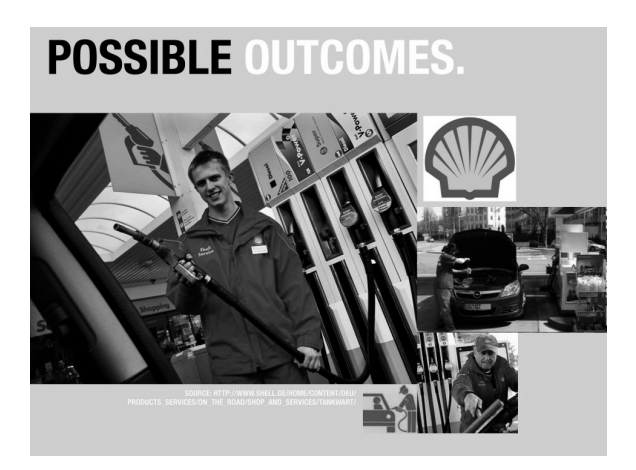

Gambar 1-5 - Presentasi untuk melakukan sharing pengenalan dan pemahaman produk maupun perusahaan. Presentasi seperti ini bermanfaat untuk mengajak pihak lain menginvestasikan modalnya, atau melakukan kerja sama bisnis.

Sebagaimana disampaikan di atas, dalam kegiatan sehari-hari tanpa Anda sadari, Anda telah melakukan presentasi kepada orang-orang tertentu saat Anda mengemukakan rencana, pendapat, dan maksud Anda sehingga lawan bicara Anda menjadi mengerti dan menerima apa yang Anda sampaikan. Pada prinsipnya seperti itulah presentasi itu, yaitu sebagai sarana untuk mempersuasi.

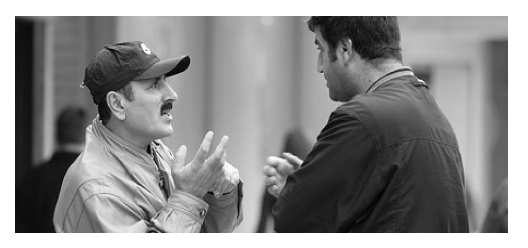

Gambar 1-6 - Salah satu cara efektif untuk menyampaikan informasi secara langsung.

### **KELEBIHAN PRESENTASI DIBANDING KOMUNIKASI PERSONAL**

Rhonda Abrams dalam bukunya Winning Presentation in a day mengatakan bahwa presentasi adalah fakta dari kehidupan bisnis. Ketika orang sudah begitu mudahnya mengakses informasi, melalui suatu presentasi seorang presenter yang berbicara di depan orang banyak, masih menjadi model penyampaian informasi yang populer dan efektif.

Itulah kelebihan moda komunikasi interpersonal dalam bentuk presentasi, jika dibandingkan dengan komunikasi yang disampaikan secara personal. Dengan sekali berbicara bisa didengar oleh banyak orang sekaligus.<sup>1</sup>

Kekuatan itu menjadi lebih, apabila dalam presentasi terjadi suatu interaksi antara presenter dan audiens. Dari situ akan dapat diukur tingkat penerimaan pesan, akseptabilitas audiens terhadap maksud yang disampaikan presenter. Sementara jenis komunikasi lain, seperti iklan melalui poster, iklan di koran, di radio, maupun TV, sifatnya hanya sepihak.

# **KELEBIHAN PRESENTASI DIBANDING DOKUMENTASI TERTULIS**

Sebuah presentasi yang efektif memiliki beberapa kelebihan dibanding dengan menyampaikan informasi dalam bentuk dokumen tertulis. Berikut ini penjelasannya.

- 1. Presentasi menyampaikan informasi secara fokus dalam bentuk pesanpesan inti. Sementara dokumen tertulis bisa memuat sejumlah topik yang luas, sehingga memerlukan perhatian dan waktu yang lebih banyak untuk menangkap pesan.
- 2. Melalui presentasi, diusahakan untuk merebut perhatian audiens secara cepat. Sementara pada dokumen tertulis penyampaian pesan bertahap dan terserap pelan-pelan.

 $\overline{\phantom{a}}$ 

<sup>1</sup> *Cara lain yang terbukti efektif juga dilakukan melalui talkshow interaktif di radio.*

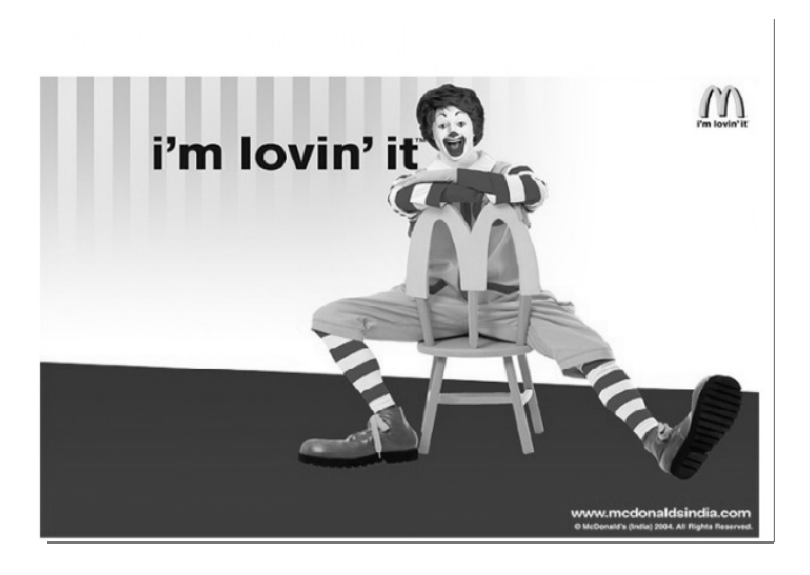

Gambar 1-7 - Presentasi bagaikan serial iklan dalam poster yang berbicara lebih detail langkah demi langkah.

3. Presentasi menggunakan kalimat-kalimat ringkas dan mudah dipahami. Disajikan secara audio visual, menggabungkan tayangan informasi tertulis di layar, menerima penjelasan secara lisan dari presenter. Hal tersebut masih bisa dibumbui dengan visualisasi contoh dalam bentuk foto, grafik, bahkan video. Sementara dokumen tertulis banyak menggunakan kosakata dan struktur kalimat yang lengkap. Ini akan sangat terasa bila dokumen tertulis dalam bentuk bahasa asing, misalnya bahasa Inggris, sekalipun presentasi juga disampaikan dalam bahasa yang sama.

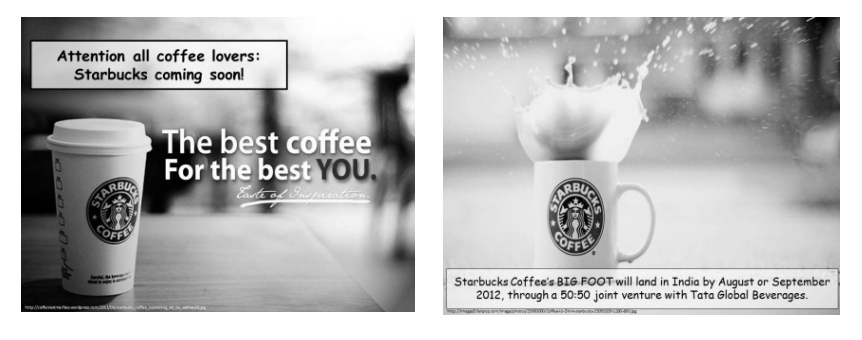

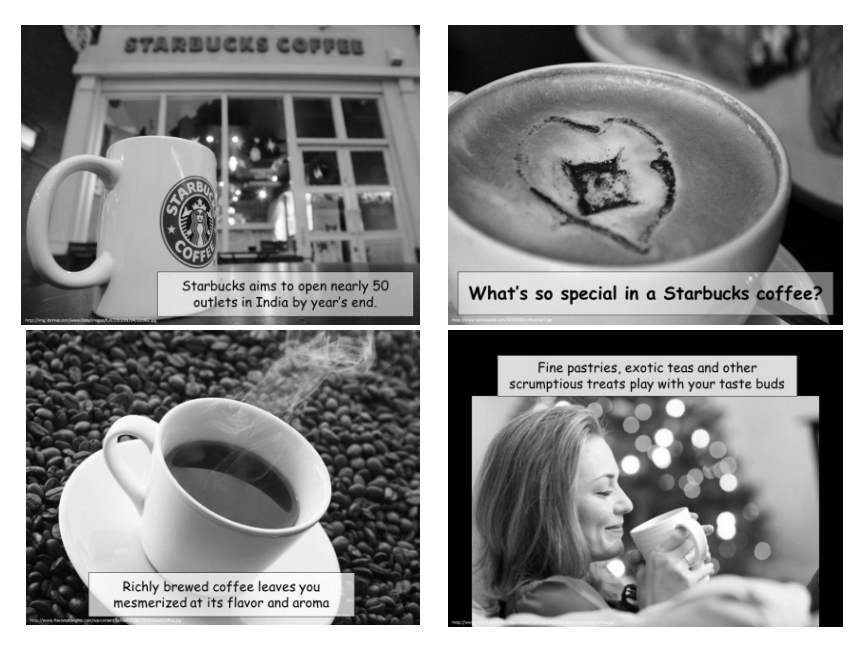

Gambar 1-8 - Slide presentasi menggunakan kalimat-kalimat singkat diperkuat dengan gambar (foto).

4. Melalui presentasi dapat menciptakan hubungan antara presenter dan audiens. Sementara pembaca dokumen tertulis tidak perlu berhubungan dengan penulisnya.

### **TEKNIK PENYAMPAIAN PRESENTASI**

Sebagaimana yang pernah saya sampaikan dalam tulisan saya "Presentasi Sukses dengan PowerPoint" terbitan PT Elex Media Komputindo, teknik menyampaikan presentasi dapat dikategorikan dalam tiga cara.

#### 1. Verbatim

Pada narasi Verbatim, pembicara berbicara berdasarkan teks catatan maupun slide di layar. Keuntungannya informasi yang disampaikan bisa detail. Jika ini memang perlu dilakukan, lakukanlah untuk hal-hal yang bersifat definitif dan dengan memberikan penekanan saat membacanya. Tetapi, jika ini merupakan bagian paling banyak dalam presentasi Anda,

maka Anda terkesan tidak menguasai meteri. Anda menempatkan diri sama dengan Audiens (audiens juga bisa membaca seperti yang Anda lakukan, lalu posisi Anda tidak penting di mata mereka).

Karena sibuk membaca teks, Anda akan kehilangan kontak mata dengan audiens, di mana ini merupakan sarana untuk membangun komunikasi positif dengan mereka. Dengan melakukan kontak mata dengan audiens sesekali, seolah Anda berbicara kepada mereka orang per orang secara pribadi.

Sayangnya, model verbatim ini biasa dilakukan oleh pembicara yang tidak berpengalaman atau kurang menguasai permasalahan. Jika tidak dapat dihindari, batasilah.

Narasi Verbatim banyak digunakan oleh guru atau dosen (trainer), karena memerlukan teks yang nantinya berguna sebagai catatan materi ajar. Sebaiknya agar presentasi menjadi menarik, pisahkan antara slide presentasi dan materi handout yang nantinya dibagikan kepada audiens. Hal ini dibahas lebih lanjut pada bab yang lain.

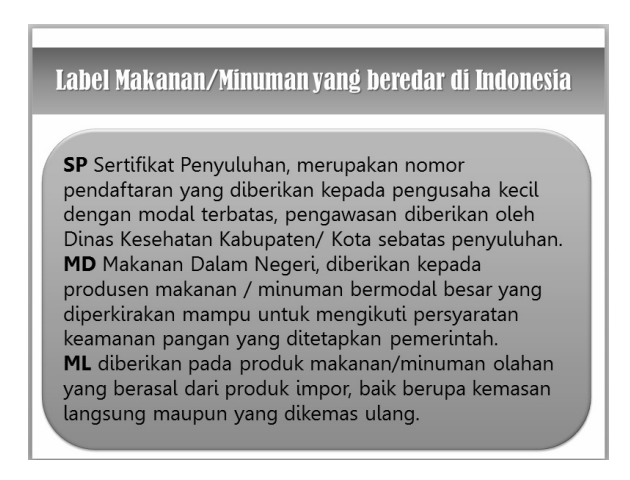

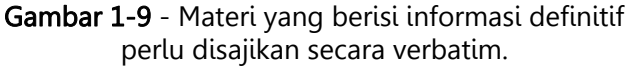

#### 2. Memorized

Metode lain adalah dengan Memorized (mengingat/menghafal). Beberapa pembicara mempersiapkan apa-apa yang akan dibicarakan di depan publik,

kemudian dibaca beberapa kali sehingga hafal (atau hampir hafal). Biasanya kalau berasal dari ide sendiri cukup dibaca sekali dua kali akan mudah hafal.

Menghafal teks dengan cara ini masih memiliki risiko. Pertama metode ini akan memperlihatkan kurangnya emosi (kurang greget) di dalam presentasi, karena Anda dibebani mengingat teks yang disampaikan. Risiko lain jika Anda lupa pada suatu *ungkapan kunci* maka bisa jadi urutan bicara Anda akan menjadi kacau atau bahkan macet. Namun, apabila Anda telah benarbenar menguasai materi yang dipresentasikan, maka risiko macet tidak akan mengkhawatirkan.

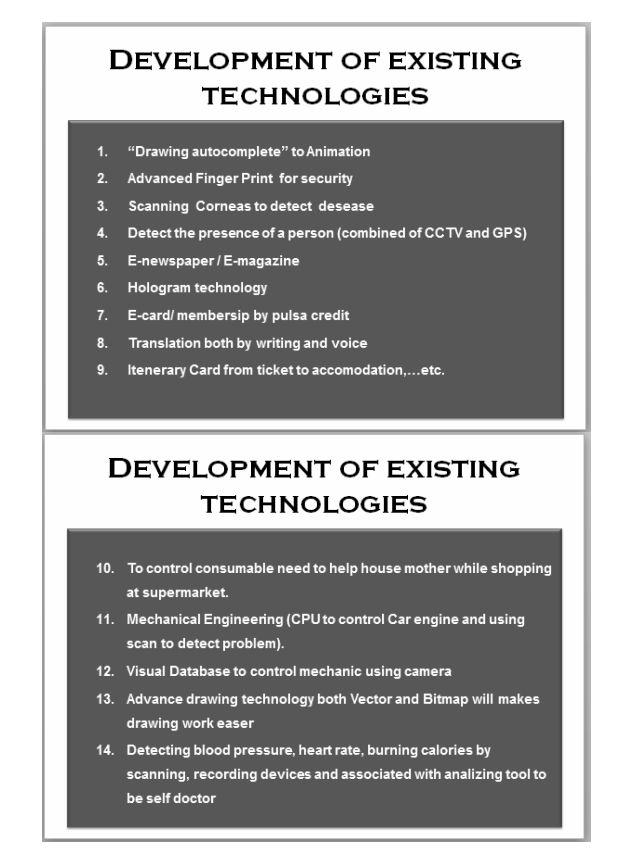

Gambar 1-10 - Contoh materi presentasi mengungkapkan data cukup ditulis garis besarnya, sedangkan uraiannya disampaikan secara memorized. (Presentasi "Business must be sustainable" – Adi Kusrianto)

# **PERHATIKAN BAHASA**

#### Gunakan Bahasa yang dipahami AUDIENCE

- · Jika Audience tidak paham Bahasa Indonesia jangan memaksakan diri dengan Bahasa Indonesia.
- Jika Presentasi dilakukan secara Formal, gunakan Bahasa yang Formal pula
- Bahasa INFORMAL hanya bisa digunakan kepada audience yang sudah akrab dengan kita saja

PENGGUNAAN BAHASA MERUPAKAN CERMINAN BAGAIMANA **CARA KITA BERHUBUNGAN DENGAN AUDIENCE** 

Gambar 1-11 - Materi yang (biasanya) berasal dari ide dan pengalaman presenter, akan mudah diingat dan disampaikan dengan hanya sedikit melirik teks yang tampil di layar. Selebihnya berbicara di luar kepala. (Dari slide "Beberapa Catatan dalam Menyusun Presentasi Bisnis" – Adi Kusrianto)

#### 3. Extemporaneuos

Yang paling ideal di antara metode ini adalah yang disebut extemporaneuos alias berbicara secara spontan. Pembicara terbaik senantiasa menggunakan cara ini. Ia cukup berpengalaman serta cukup berlatih untuk menguasai materi yang dipresentasikan. Oleh karenanya, slide yang Anda buat hendaknya berupa kerangka pembicaraan yang akan membantu Anda menyampaikan informasi. Bukan keseluruhan teks naskah yang ditayangkan di layar, lalu Anda dan audiens membacanya. Kelemahan metode bicara spontan ini adalah sulitnya dalam mengontrol waktu.

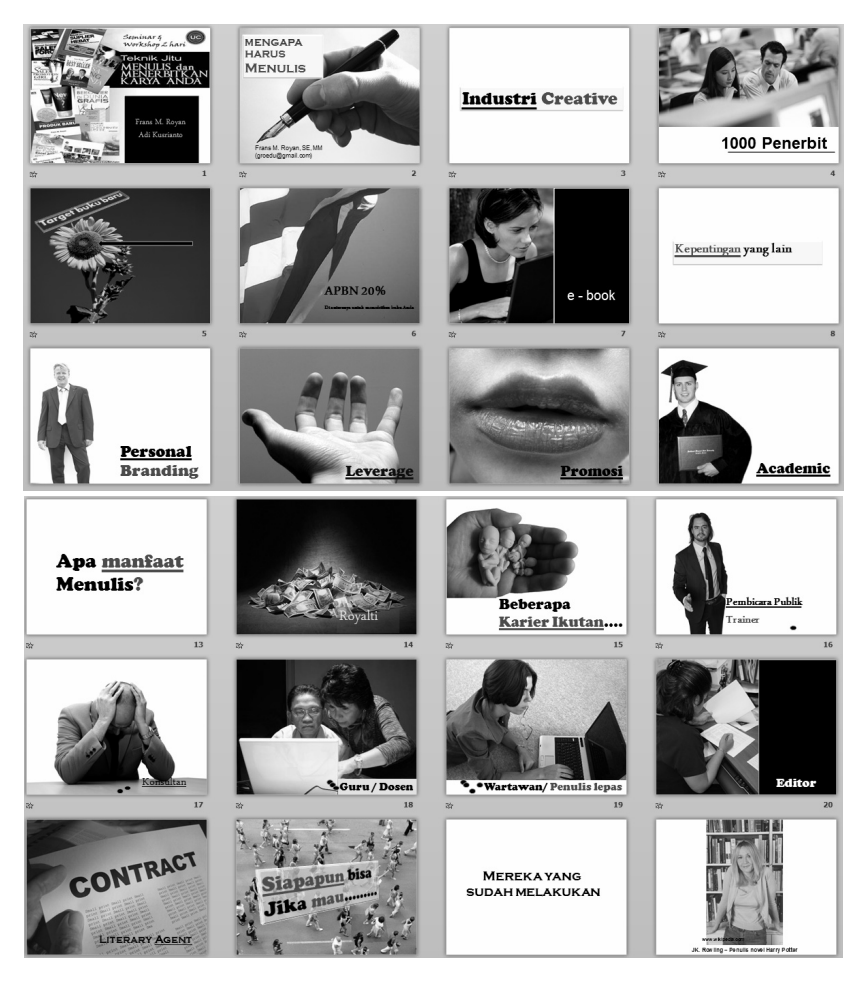

Gambar 1-12 - Slide presentasi Frans M. Royan ("Menulis dan Menerbitkan karya Anda"), masing-masing slide hanya berisi topik yang dibicarakan. Bukan isi pembicaraan. Presenter akan menguraikan topik tersebut di luar kepala sesuai wawasan yang ingin disampaikan kepada audiens.

## **TIGA BENTUK PENYUSUNAN FILE PRESENTASI**

Dari ketiga teknik penyampaian di atas, kita dapat membedakan pula tiga bentuk penyusunan slide presentasi. Bentuk-bentuk slide tersebut memiliki kegunaan yang berbeda. Oleh karenanya diharapkan informasi ini dapat membantu pembaca untuk memilih bentuk susunan slide yang tepat sesuai dengan presentasi yang akan Anda tampilkan.

#### 1. Slide Presentasi sebagai file dokumen

File presentasi dalam format PowerPoint yang memuat informasi secara lebih lengkap dan biasanya memuat teks lebih banyak dan lebih terperinci. Jenis slide ini seperti yang disebutkan untuk jenis penyampaian presentasi verbatim yang diuraikan pada subbab sebelumnya.

Jenis slide seperti ini rawan membuat audiens menjadi bosan, karena teks yang banyak dan berjejal di layar membuat mata menjadi jenuh. Lebih-lebih bila susunan layout dalam slide tersebut buruk, maka inilah yang disebutsebut sebagai slide yang mematikan (*Alexei Kapterev, SlideShare dalam, "Dead by PowerPoint"*), atau slide yang membuat penyusunnya berdosa (*H. Isman Suryaman dalam "7 Dosa Besar Penggunaan PowerPoint"*).

Slide presentasi jenis ini biasa dibuat oleh dosen maupun trainer pada perkuliahan maupun workshop, lalu file-nya di-share (dibagikan) kepada mahasiswa sebagai catatan sebagai pengganti diktat pada zaman dahulu. Jika slide seperti ini digunakan sebagai dokumen atau materi kuliah, maka boleh jadi bisa membantu mahasiswa dalam memperoleh catatan, karena isinya memang lebih detail. Tetapi sebagai slide yang ditampilkan dalam presentasi di zaman kita ini, sudah bukan merupakan pilihan yang direkomendasikan. Tapi apa boleh buat, banyak orang yang bertugas menyusun presentasi mengabaikan penderitaan audiensnya karena merasa pede bahwa apa yang disampaikan ini adalah hal penting yang pasti akan menarik perhatian peserta acara presentasi.

Tidak semua presentasi jenis ini buruk, mematikan (selera audiens) dan membuat dosa presenternya (karena telah menyiksa audiensnya). Buku ini akan menguraikan bagaimana agar pembuat slide dan presenternya terhindar dari kedua hal buruk itu. Baca subbab "Menyusun Presentasi Sebagai Bahan Dokumentasi atau Catatan Kuliah".

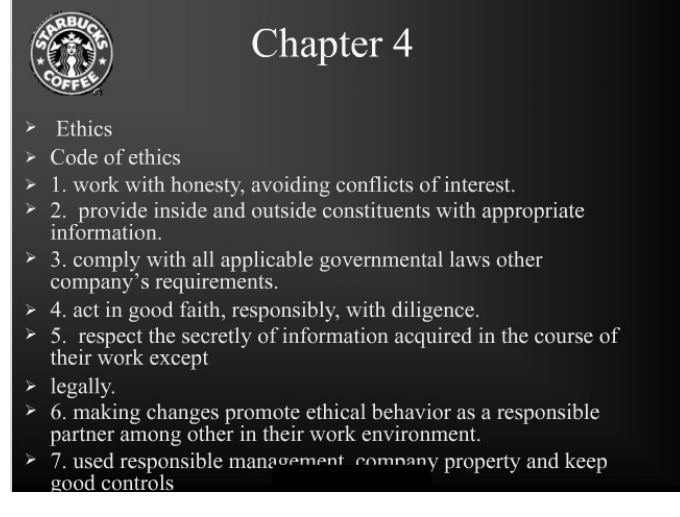

Gambar 1-13 - Cara penyajian dokumen dalam bentuk slide seperti ini kurang menarik dan tidak memudahkan audiens atau pembaca untuk memahami informasinya.

#### 2. Slide Presentasi untuk Slide Show

Slide presentasi dalam bentuk slide show adalah bentuk file presentasi yang disajikan tanpa mementingkan peran serta presenter. Umumnya presentasi seperti ini akan dimainkan secara otomatis begitu file diaktifkan dan slide akan tampil secara otomatis dalam waktu yang telah diatur. Fungsi slide show ini mirip dengan peranan movie, di mana file akan dapat diset untuk dimainkan berulang-ulang atau diset sesuai keinginan Anda.

啊 From Current Slide -2 Broadcast Slide Show From rrom<br>\* Beginning ﷺ Custom Slide Show Start Slide Show

From Beginning pilihan untuk memainkan secara otomatis dari awal slide (halaman 1) hingga akhir slide (halaman terakhir).

From Current Slide, Anda bisa menentukan slide akan otomatis dimainkan dari halaman yang saat ini aktif hingga slide terakhir. Anda bisa memilih opsi Broadcast Slide Show apabila file presentasi ini diunggah ke website. Dengan demikian, jika pengunjung mengklik untuk mengaktifkan file ini, maka slide show akan dimainkan secara otomatis.

Custom Slide Show adalah pilihan jika Anda akan menentukan susunan slide-slide tertentu yang akan dimainkan dalam waktu tertentu pula.

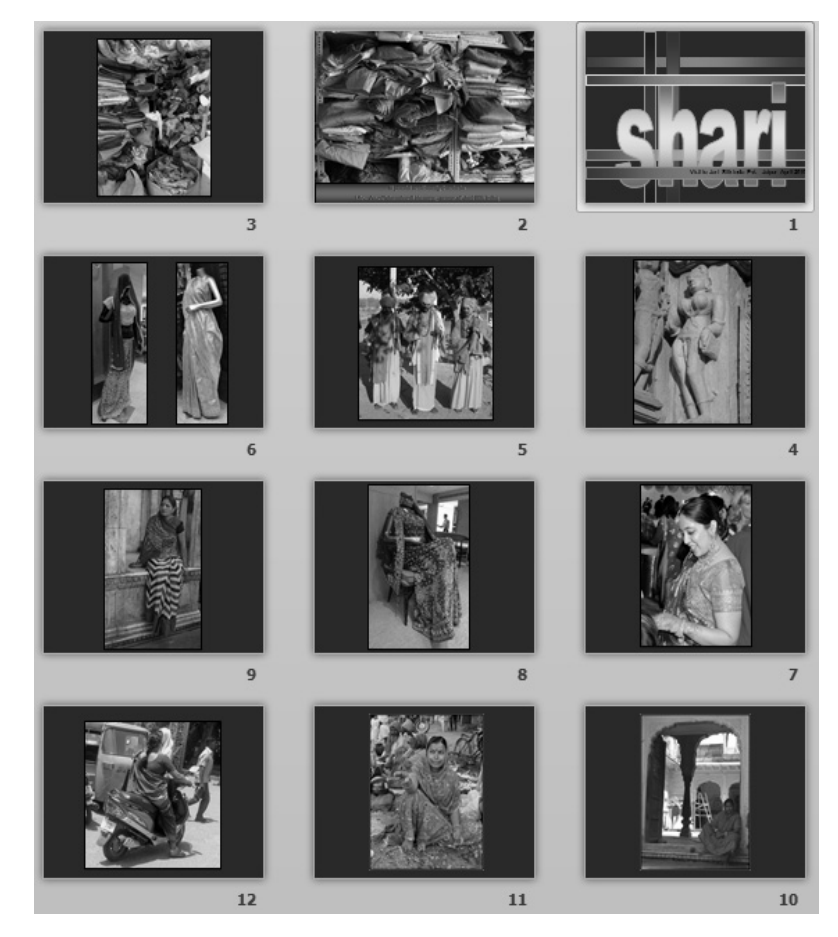

Gambar 1-14 - Contoh slide show yang menampilkan rangkaian image untuk memberikan wawasan tentang kain Shari dari India dan teknik pembuatannya. Slide show tanpa teks ini ditujukan kepada audiens di seluruh dunia tanpa dipusingkan bahasa yang berbeda. (File buatan Nidokidos - Pakistan)

(Saya menyertakan lebih dari 100 buah contoh slide show dari Nidokidos yang disebarkan melalui mailing list secara gratis kepada member-nya di seluruh dunia.)

#### 3. Slide Presentasi untuk Tampilan Ideal

Jika Anda merancang presentasi dengan tampilan menggunakan metode Extemporaneuos, maka slide Anda harus disusun dengan ideal. Jenis slide seperti inilah yang banyak digemari audiens ketika seorang presenter tampil. (Lebih lanjut dijelaskan pada pembahasan Memanfaatkan Gambar.)

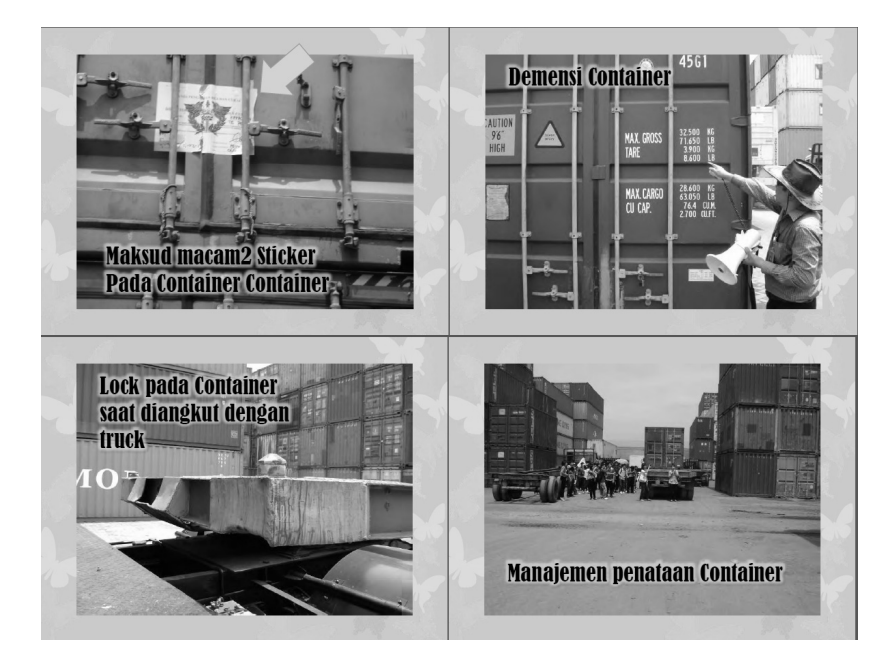

Gambar 1-15 - Slide yang berisi image foto yang isinya mendukung dan sesuai dengan topik yang diceritakan. Di samping itu disertai dengan teks yang mampu mengikat apa yang dibicarakan oleh presenter.

Slide jenis ini memudahkan dan merangsang presenter untuk menuangkan pemikirannya menggunakan bahasanya sendiri tanpa terikat dengan teks yang tertulis di slide. Dengan demikian ia bisa lebih intens dalam berkomunikasi dengan audiens. Sekali lagi, presenter harus memiliki persiapan yang cukup dalam merencanakan alur cerita, ketika ia berada pada suatu slide yang menggambarkan suatu keadaan.

Sebagai contoh (sesuai gambar slide di halaman sebelumnya), presenter telah merancang dalam benaknya bahwa pada slide ke-15 ia akan menceritakan kepada audiens sebagai berikut.

*"…..bahwa setelah kontainer dikirim ke halaman pabrik atau gudang, sebagai seorang supervisor sebelum Anda memerintahkan anak buah untuk memuat barang yang akan diekspor, terlebih dulu harus memeriksa dan memahami apa arti berbagai sticker label yang tertera di pintu kontainer.* 

*Ada sticker pada kontainer seperti yang terlihat pada gambar ini, yang memberi tanda bahwa barang yang dimuat pada kontainer ini adalah bahan berbahaya, karena mengandung racun. Padahal barang yang akan Anda muat hanya barang tekstil biasa. Jika Anda tidak menyuruh petugas kontainer melepas stiker tersebut, nantinya kontainer Anda akan diperlakukan sebagai bahan berbahaya, dengan demikian ia akan diletakkan pada susunan paling bawah dan diperlakukan sebagai barang berbahaya. Lebih buruk lagi jika kontainer itu nantinya ditolak di negara tujuan gara-gara sticker lama yang belum dilepas."* 

Pada slide berikut, dengan memanfaatkan wawasan Anda, bercerita tentang apa makna yang tertera pada keterangan dimensi fisik kontainer yang tertera di pintu kontainer.

Sedang slide lanjutannya menjelaskan bahwa setiap kontainer yang dimuat pada truk, posisinya harus tepat dengan "lock" atau pengunci. Jika ternyata saat kontainer dibawa, truk dalam keadaan tidak terkunci dengan baik, maka akan memiliki risiko kontainer akan lepas dan terguling saat dipindahkan dari gudang Anda ke pelabuhan.

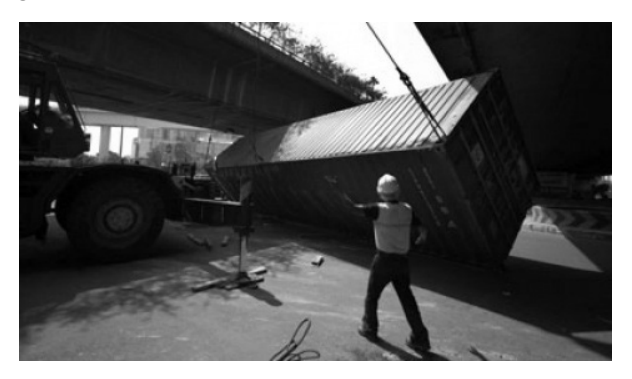

Gambar 1-16 - Ilustrasi yang dapat digunakan mendukung presentasi Anda.

Begitu seterusnya, sehingga sebagai presenter bisa menyampaikan informasi, sementara slide Anda mendukung secara visual informasi yang Anda sampaikan.

# **PRESENTASI MELIBATKAN TIGA KEMAMPUAN YANG BERBEDA**

Menurut Alexei, penulis Dead by PowerPoint, presentasi itu sulit. (Yang bilang presentasi itu mudah, bohong!) Karena presentasi itu melibatkan tiga kemampuan yang harus disatukan dalam diri Anda. Kemampuan (ekstremnya keahlian) itu adalah:

- 1. Untuk menulis naskah presentasi (yang jelas berbeda dengan keahlian menulis naskah karangan biasa).
- 2. Kemampuan untuk membuat desain slide yang memiliki estetika tinggi. Ini dapat dipelajari tanpa harus menjadi seorang desainer grafis.
- 3. Kemampuan sebagai seorang aktor. Ini diperlukan saat Anda tampil di muka audiens.

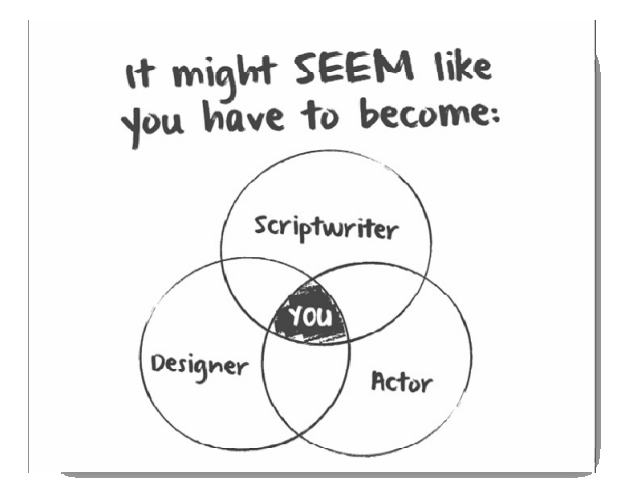

Gambar 1-17 - Tiga kemampuan yang dipadu menjadikan keahlian sebagai presenter yang baik.

### **MENGORGANISIR SUSUNAN PRESENTASI**

Seorang presenter yang baik dapat bertutur sebagai "story teller". Oleh karena itu, di dalam menyampaikan presentasi, materi dan cara menyajikannya dapat dilakukan menggunakan pola-pola tertentu. Hal ini akan membuat informasinya dengan mudah dimengerti audiens. Pola pengorganisasian materi bisa disajikan sebagai berikut:

#### 1. Dengan Pola Kronologis

Dengan pola ini, presentasi disajikan secara berurutan, dimulai dari pembukaan, latar belakang apa yang akan dijadikan topik pembicaraan, dilanjutkan dengan inti materi yang dimaksudkan secara sistematis dan kronologis, diakhiri dengan penutup.

Contoh presentasi berikut menginformasikan "Value Chain Analysis" dari perusahaan McDonald sebagaimana teori yang disampaikan Michael Porter pada tahun 1985. Penjelasan disampaikan dari depan dengan pengenalan Misi, History, Company Info, Revenue, dan seterusnya. Pada bagian-bagian berikutnya baru memasuki bahasan tentang Analisis Value Chain. Dengan demikian, ketika sampai pada inti permasalahan, audiens telah memahami latar belakangnya.

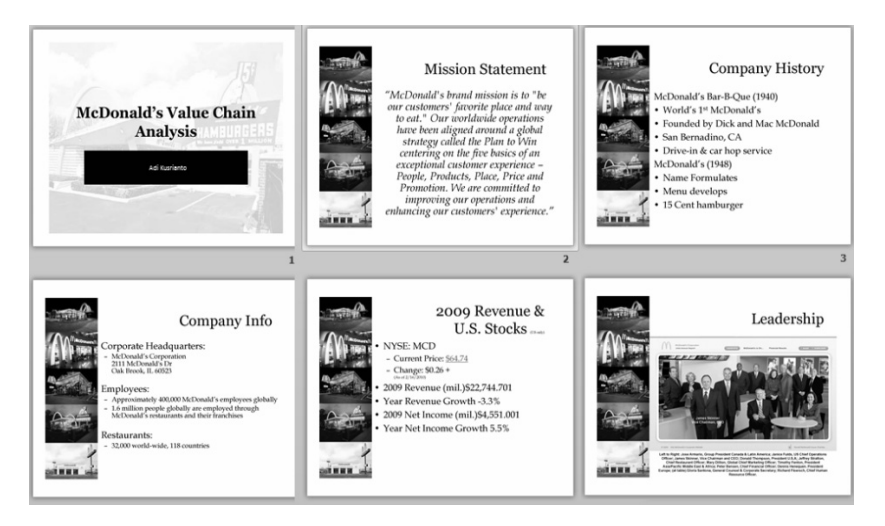

Gambar 1-18 - Presentasi yang di-download dari AuthorStream.com.

#### 2. Dengan Pola Spasial

Cara ini tepat digunakan untuk menyajikan chronicle atau rentetan kejadian maupun ringkasan informasi. Selain itu, pola ini dapat pula dimanfaatkan untuk membuat proposal persuasif. Sangat tepat bila pola ini didukung dengan image foto yang menjadi ilustrasi. Contoh di bawah ini adalah ringkasan dari sebuah Field Trip, di mana disajikan rentetan kejadian saat sekelompok mahasiswa melakukan study lapangan. Presentasi ini bukan hanya berguna bagi si pelaku, yaitu sebagai dokumentasi, tetapi juga informasi dan penambah wawasan bagi orang lain yang menonton presentasi ini. Presenter memberikan penjelasan slide demi slide apa yang dimaksud dalam visual tersebut.

Contoh file slide show disertakan pada Bonus DVD (dalam format pdf).

#### 3. Dengan Pola Topikal

Presentasi menyajikan topik demi topik yang dibagi secara kategori. Pola ini banyak digunakan pada permasalahan yang sifatnya informasi secara horizontal, di mana masing-masing topik bisa berdiri sendiri-sendiri saling melengkapi.

Pola ini juga dapat dimanfaatkan untuk memecah suatu uraian menjadi beberapa bagian. Masing-masing bagian merupakan topik tersendiri. Berikut ini salah satu contoh slide yang berisi pembahasan tentang "10 hal baru mengenai poster ilmiah". Masing-masing "hal baru" itu dipolakan sebagai suatu topik tersendiri.

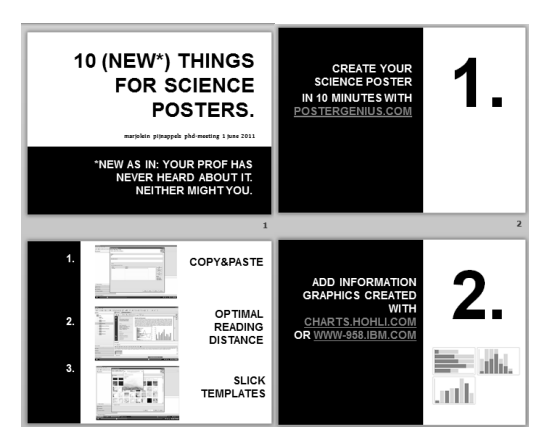

Gambar 1-19 - Contoh presentasi berpola topikal.

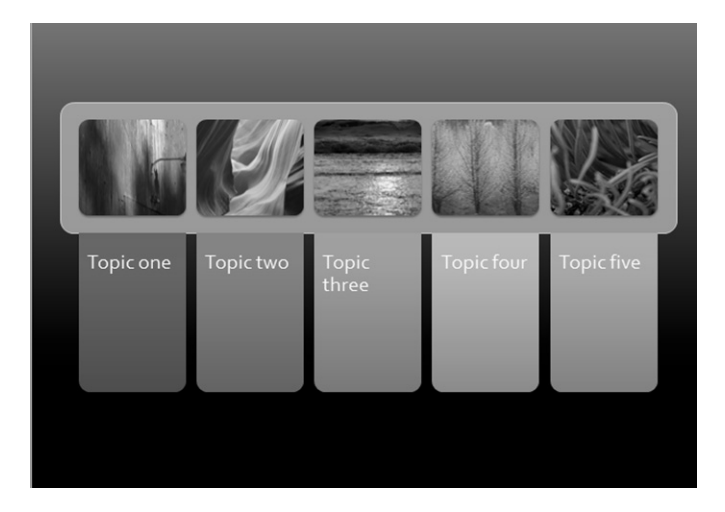

Gambar 1-20 - Contoh lain menyusun topik-topik dalam halaman yang berisi daftar topik, kemudian masing-masing topik di-breakdown.

#### 4. Dengan Pola Kausal

Ini adalah cara menyusun gagasan dengan membahas struktur sebab akibat. Apa yang menyebabkan suatu kondisi terjadi, lalu disampaikan apa akibatnya. Atau, bisa struktur itu dibalik. Pada awal, disampaikan akibat-akibat yang tidak dikehendaki, baru kemudian dibahas apa saja yang menyebabkan hal itu terjadi.

Contoh: Presentasi tentang Global Warming. Awalnya digambarkan tentang kerusakan lingkungan yang disebabkan memanasnya suhu bumi, kemudian diuraikan penyebab-penyebabnya. Terakhir himbauan untuk turut menjaga lingkungan dengan membuat "green house". Contoh yang paling bagus adalah presentasi "An Inconvenient Truth" yang disajikan Wakil Presiden Amerika Serikat - Al Gore. Petikan (dalam bentuk clip) dari presentasi ini saya sertakan pada Bonus DVD buku ini.

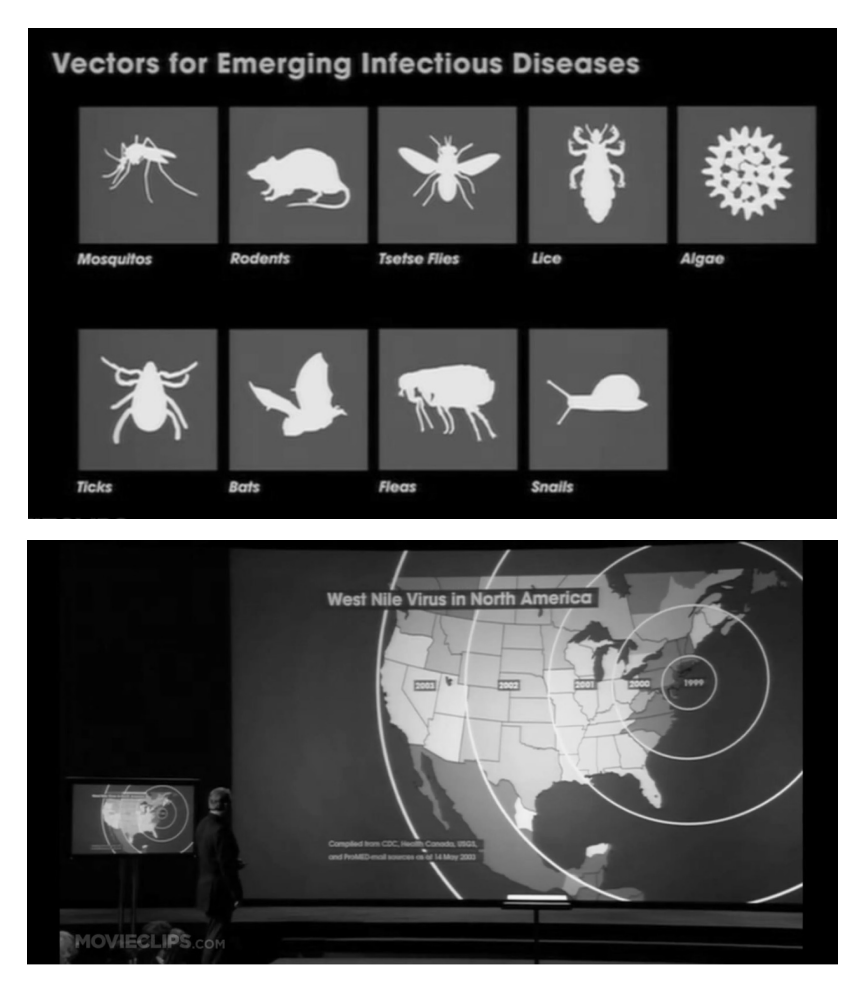

Gambar 1-21 - Al Gore mempresentasikan topik Global Warming pada An Inconvenient Truth (suatu kenyataan yang tidak diharapkan) dengan pola Kasual.

### 5. Dengan Pola Pemecahan Masalah

Untuk mempermudah audiens dalam menangkap topik pembicaraan, maka pola dipecah menjadi dua atau lebih. Pada prinsipnya pada topik pertama, audiens diajak mendiagnosis permasalahan. Setelah itu baru memasuki topik mencari/menawarkan solusi pemecahan masalah.

Sebagai contoh, saya ambilkan karya Herry Mardian dan Mohammad Noer pakar presentasi dari www.presentasi.net yang berjudul "Tip Produktivitas 1: Miliki Rencana". Ia membagi 28 slide-nya secara tidak langsung menjadi dua bagian, yaitu:

a. Pekerjaan-pekerjaan besar tidak akan terlaksana tanpa adanya rencana yang …

dan

b. Rencana pasti akan gagal apabila …

Pembagian ini sederhana saja, agar dalam alur penuturan dapat dibagi menjadi hal-hal positif yang harus dikerjakan dan hal-hal negatif yang harus dihindarkan. Walaupun pada bagian yang menuturkan hal negatif segera disusul dengan tip positifnya. Dengan demikian, antara Do dan Don't dapat dipisahkan secara jelas. Audiens mudah memisahkan materi pesannya.

Pemisahan seperti ini akan memudahkan presenter untuk berpindah dari suatu topik yang memiliki alur cerita tersendiri, dengan topik berikutnya.

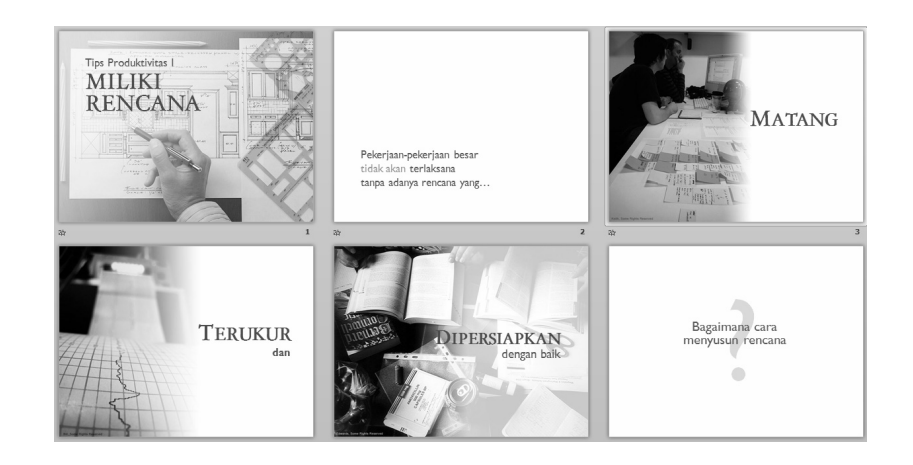

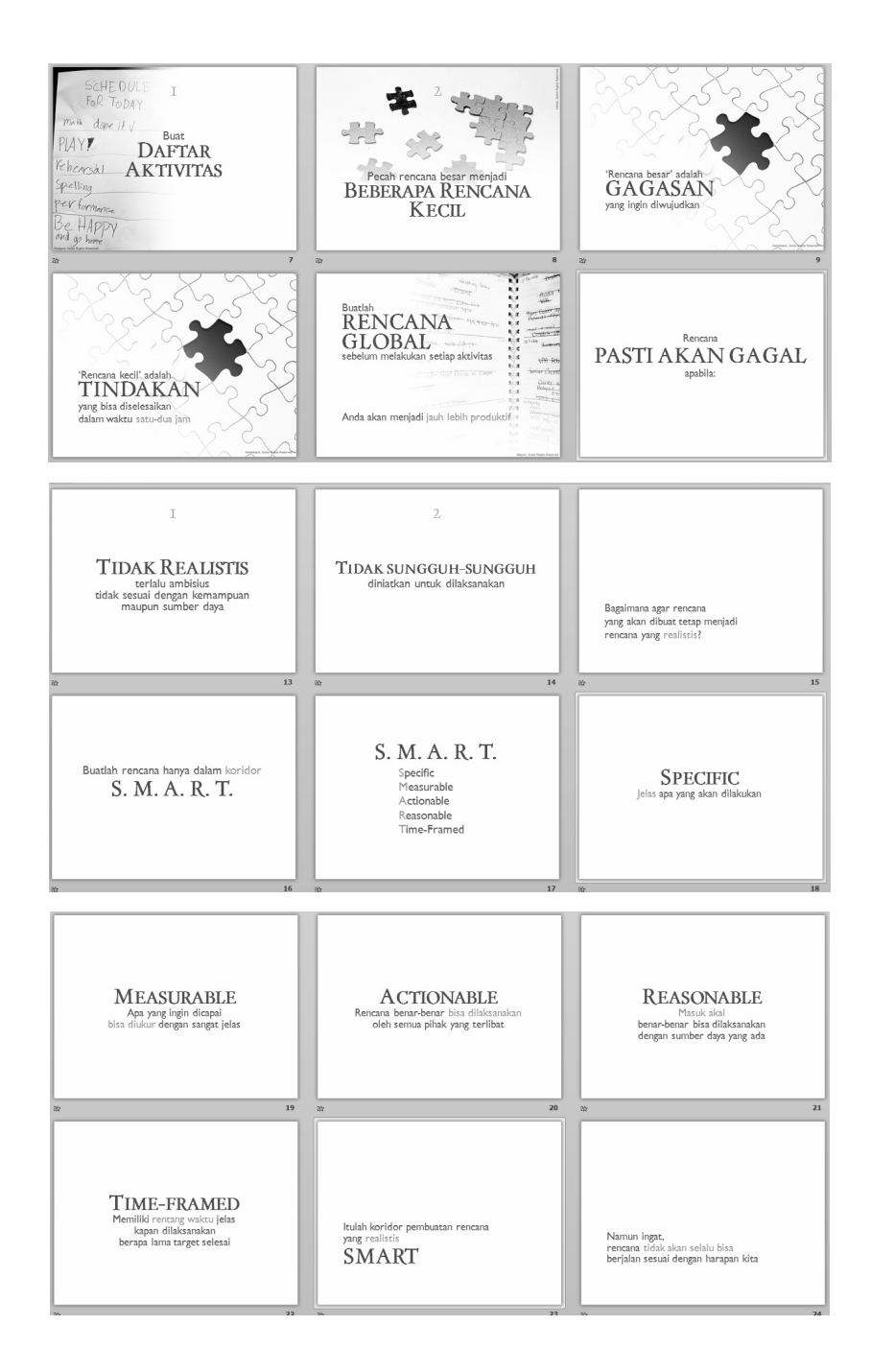

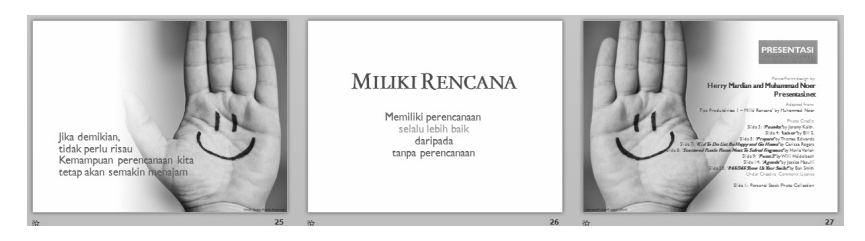

Gambar 1-22 - Slide karya Herry Mardian & Muhammad Noer yang berjudul "Miliki Rencana" (http://www.presentasi.net).